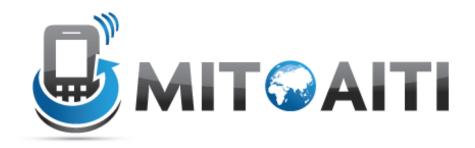

#### Accelerating Information Technology Innovation

http://aiti.mit.edu

Ghana Summer 2011 Lecture 09 – Regular Expressions

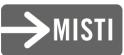

#### **Regular Expressions**

Describes patterns of text

 No meaning associated, just characters

### Examples of Regular Expressions

- "All English words that have a q without a u following"
- "Words that start and end with the same letter"
- "What text is embedded in the <H3> tag?"
- Strings that are valid email addresses.

### Pattern Matching

- A Regular expression matches the string if an instance of the pattern described by the regular expression can be found in the string.
- If we say "matches in the string" may make it a little more clearer.
- Sometimes people also say that the string matches the regular expression.

### Pattern Matching

- We use REs to determine if a given String matches a pattern
  - RE will return all matches to pattern in the String
  - Example:
    - Pattern = "rose"
    - String = "A Rose is a rose is a rose."

### Literal Patterns

- Plain, literal text look to match exactly with parts of the text.
  - Example:
    - Pattern = "rose"
    - String = "A Rose is a rose is a rose."
  - Example:
    - Pattern "e i"
    - String = "A Ros<u>e i</u>s a ros<u>e i</u>s a rose"

### **Character Classes**

- We can group multiple characters into character classes
- Some classes are provided by Java:
  - . → matches any single character, only stops at newline
    - Example: ".ose" matches "Rose" "rose", not "ose"
  - $\$   $\rightarrow$  matches whitespace
    - newline (\n), space, tab (\t)
    - Example: ".\s." matches "a b", "a\tb", not "ab"

### **Character Classes**

- \S → matches non-whitespace character
   Example: "\S\S" matches "ab", "a!", not "a "
- $d \rightarrow$  matches single digit
- \D → matches single non-digit (including whitespace)
- \w → matches word character
   A-Z, a-z, 0-9, and '\_' matched

### **Custom Character Classes**

- You can define custom character classes
  - Match true if any character in custom class matched
  - Use [] to denote custom character class
- Example:
  - [aeiou]: vowels
    - "a", "e" match "x" does not
- Can also specify ranges:
  - [A-Z]: uppercase letter
  - [a-z]: lowercase letter

## Anchors (Position Characters)

- Anchors allow you to designate where a match can occur
  - $\rightarrow$  match to beginning of String
    - Example:
      - Pattern: "^[Aa] [Rr]ose"
      - "<u>A Rose</u> is a rose is a rose."
  - \$  $\rightarrow$  match at end of String
    - Example
      - Pattern: "rose\$"
      - "A Rose is a rose is a rose"

## Anchors (Position Characters)

- \b matches at word boundary:
  - Pattern "\brose" matches "rose" "rosemary", but not "primrose"

### **Repetition Operators**

- Repetition operators allow us to denote that a (sub)pattern may repeat
  - $-* \rightarrow$  zero or more repetitions
    - Example: "0\*\d" matches "05" "5" "0006"
  - $-+ \rightarrow$  One or more repetitions
    - Example: "de+r" matches "deer" "deer" "deer" not "debr"
  - $-? \rightarrow$  exactly zero or 1 occurrence
    - Example "de[ae]?r" matches "der" "deer" "dear" not "debr" "deeer"

# Grouping

- Just like math expressions you can group subpatterns using ()
  - Pattern "(word)+" matches "word" "wordword" "wordwordword" not "" "wordd"

### Example: Valid Email Address

- <u>aiti@mit.edu</u>
  - one or more word characters
  - Followed by '@'
  - Followed by word characters that has to have at least one '.' somewhere
    - Since '.' is an operator in a RE, we need to escape it

### Example: Valid Email Address

### $(\w)+@\w+(\.\w)+$

## Escaping

- If you want one of the RE reserved characters to appear in your pattern you must escape it:
  - $\land$   $\rightarrow$  literal . in pattern
  - $\uparrow \rightarrow$  literal \* in pattern
  - \ { } + ( ) are the others you must escape

### Alternation

- I denotes logical OR operation
   Think of || operator in Java
- Examples:
  - Pattern "soda|juice" matches "soda" "juice" "soda water", not "water"
  - "\w+@[\w\.]\*\.(net|gov|edu)"
    - Good or bad RE for emails?
- has lowest precedence (applied last)
   Use () to avoid confusion

#### Examples of Regular Languages

- (0|1)\*.(0|1)\* Binary floating point numbers
- (00)\* even-length all-zero strings
- 1\*(01\*01\*)\* strings with even number of zeros

- 1. 0(0|1)\*0
- 2. ((|0)1\*)\*
- 3. ((0|1)0(0|1))\*

- a. 000000
- b. 01010
- c. 010101
- d. 101010
- e. 001100

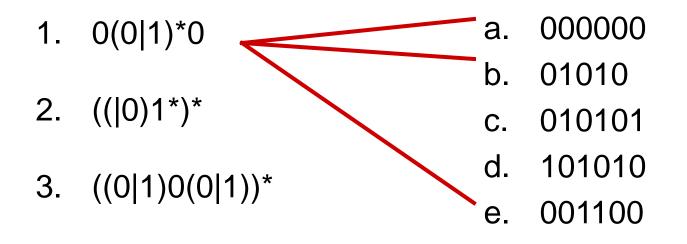

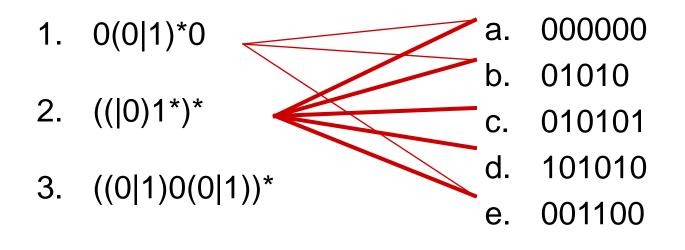

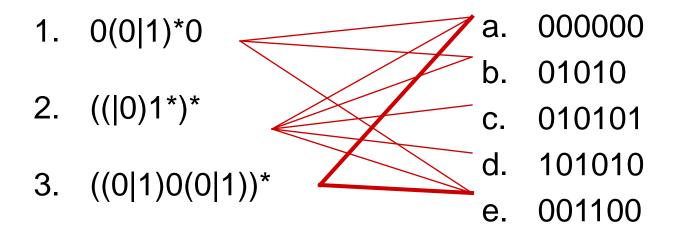

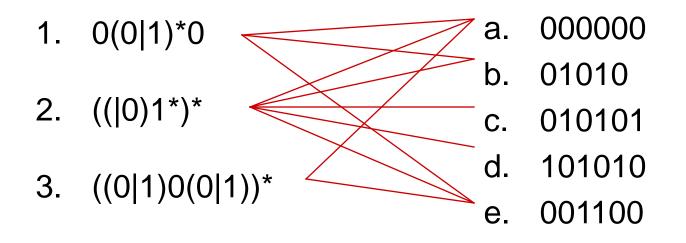

 All strings of 0's and 1's that does not contain the substring 011

## Capture Groups

- () also used to capture text to retrieve later
  - Latter in the RE pattern, or
  - After the matching is complete in your Java code

## Capture Group used in Pattern

- All words that start and end with the same letter:  $b(w)w^{1}b$
- \n references a capture group
  - numbered from left to right in pattern
  - \0 refers to the entire string that is matched
- All words that start and end with the same 2 letters:
  - \b(\w)(\w)\w\*\1\2\b matches "boobo"

### Greediness

- By default, repetition operators match as much text as possible.
- Example:
  - Want to match html tags.
  - Pattern "</?.\*>"
  - String: "Some <bold>Bold</bold> text"
- Fix: be more specific of what can occur in the tag:
  - Pattern: "</?[^>]\*>"

### More Greediness Control

• By default repetition operators try to match as much text as possible:

- Ex pattern: "bo\*o" matches "booooo"

- You can use different form of operators that are not greedy by appending ? after operator
  - Ex pattern: "bo\*?o" matches "booooo"

# Matching Options

- Several options control how matching is performed:
  - These are passed to the Pattern.compile() method we will see later
- Important option:
  - (?m): Multiline mode, ^ and \$ match at newline boundaries (every line) as well as beginning and end of input

### **Regular Expressions in Python**

#### Questions?

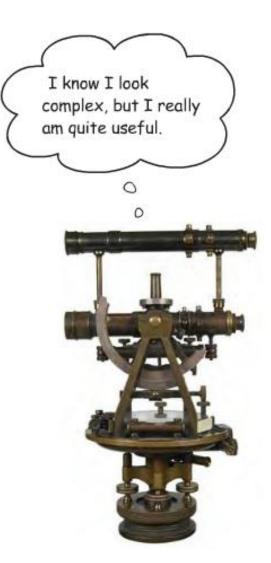

## Sorry...

- Confused?
- Questions?
- How can this help you parse html?
- How can this help you parse incoming SMS messages?
- Regular Expressions can also replace text – Self learning!

#### More Resources